## Pix CLG83 : Comment retrouver l'identifiant d'un élève et/ou réinitialiser son mot de passe ?

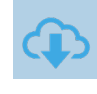

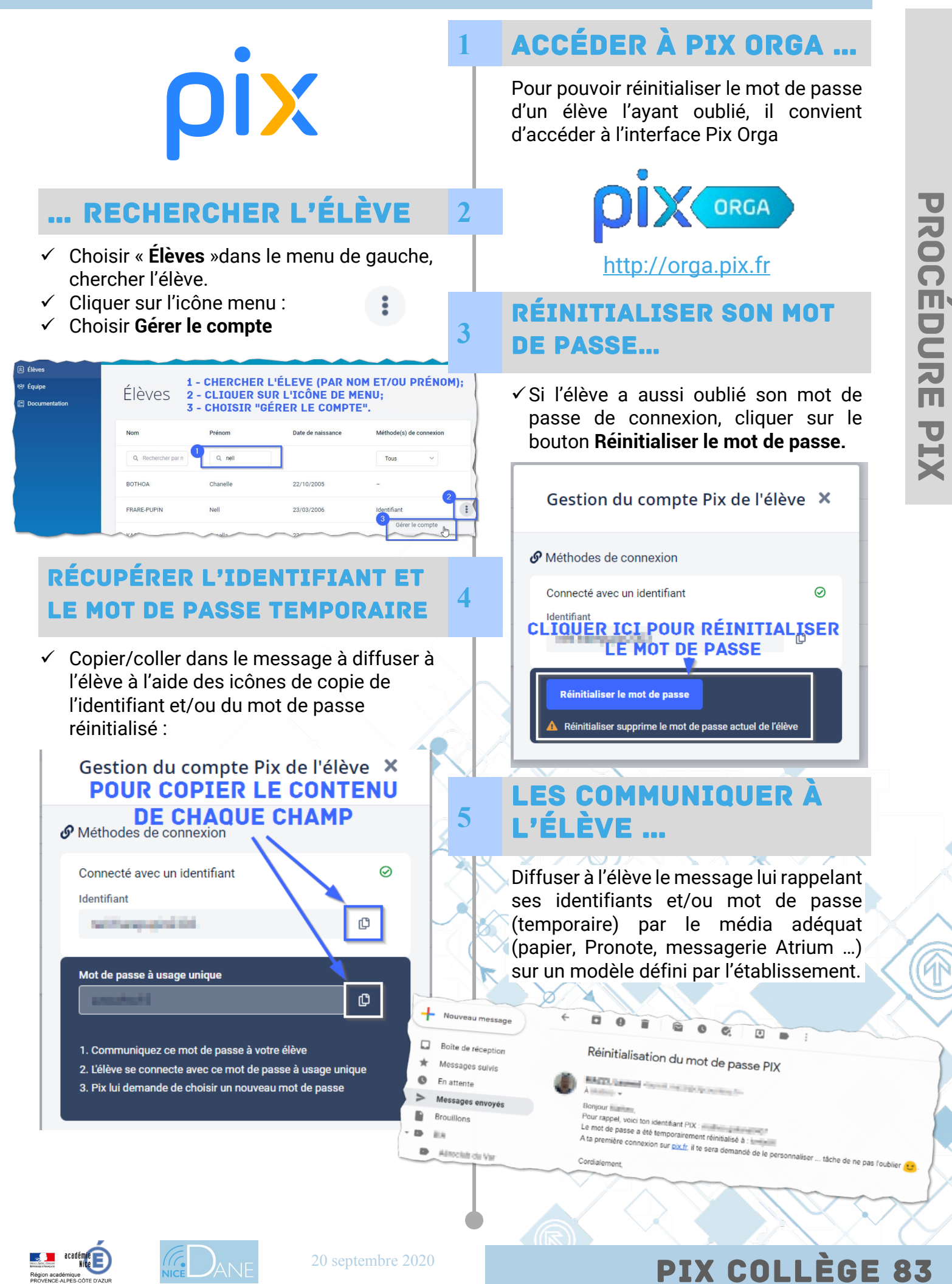